## PartnerWorld for Software Migration Overview Flowchart For Japan PWS Business Partners

You must be the current Business Contact in your Japan PWS profile.

Before you can preform these steps you must receive an email from the PWSW system, Instructions to Migrate to PartnerWorld for Software. It will provide you with detailed instructions and your personal TAC.

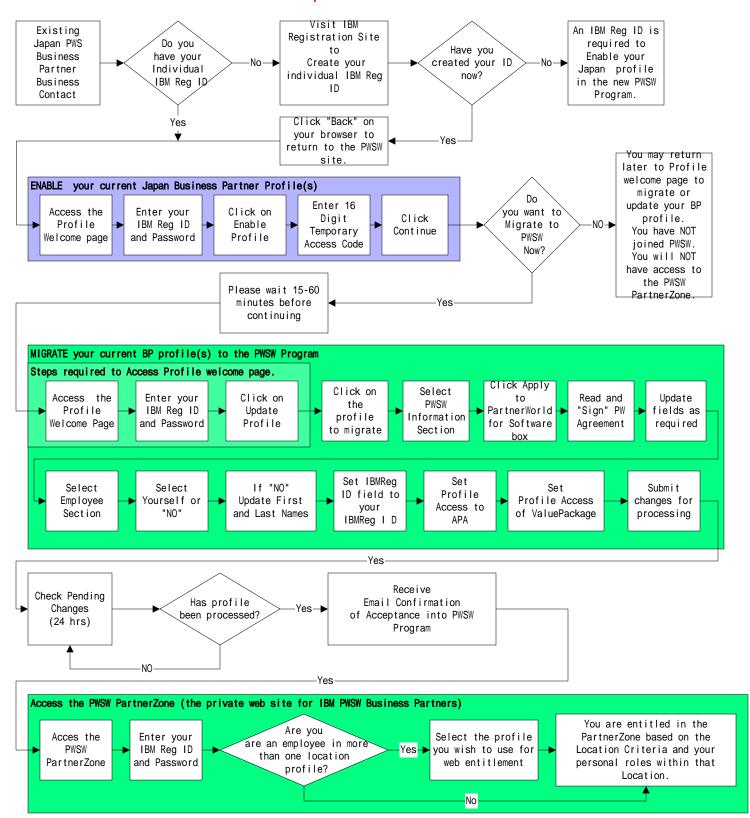